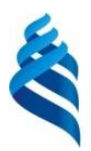

#### МИНИСТЕРСТВО ОБРАЗОВАНИЯ И НАУКИ РОССИЙСКОЙ ФЕДЕРАЦИИ Федеральное государственное автономное образовательное учреждение высшего образования

**«Дальневосточный федеральный университет»**

(ДВФУ)

#### **ПОЛИТЕХНИЧЕСКИЙ ИНСТИТУТ**

«СОГЛАСОВАНО» «УТВЕРЖДАЮ»

«24» февраля 2021 г.  $\overline{\phantom{a}}$  (24» февраля 2021 г.

Руководитель ОП Директор Департамента морских арктических технологий

Беккер А.Т. Беккер А.Т.

**РАБОЧАЯ ПРОГРАММА ДИСЦИПЛИНЫ** Structural Analysis and Design **Направление подготовки 08.04.01 Строительство** магистерская программа «Шельфовое и прибрежное строительство» **Форма подготовки очная**

курс 1 семестр 2 лекции 18 час. практические занятия 54 час. лабораторные работы не предусмотрены. всего часов аудиторной нагрузки 72 час. самостоятельная работа 36 час. в том числе на подготовку к экзамену 36 час. экзамен 2 семестр

Рабочая программа составлена в соответствии с требованиями ФГОС ВО магистратура по направлению подготовки 08.04.01 Строительство № 482 от 31 мая 2017 г.

Рабочая программа обсуждена на заседании Департамента морских арктических технологий протокол № 6 от «24» февраля 2021 г.

Директор департамента: профессор, д.т.н., Беккер А.Т. Составитель: к.т.н., доцент Помников Е.Е., ассистент Солопов И.Н.

> Владивосток 2021

#### **I. Рабочая программа пересмотрена на заседании департамента**:

Протокол от «  $\longrightarrow$  20 г. № Директор департамента \_\_\_\_\_\_\_\_\_\_\_\_\_\_\_\_\_\_\_\_\_\_\_\_\_\_\_\_\_\_ Беккер А.Т. (подпись) (И.О. Фамилия)

#### **II. Рабочая программа пересмотрена на заседании департамента**:

Протокол от «\_\_\_\_\_» \_\_\_\_\_\_\_\_\_\_\_\_\_\_\_\_\_ 20 г. № \_\_\_\_\_\_

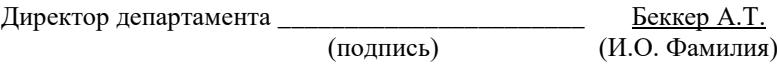

1. Цели и задачи освоения дисциплины:

Цель: формирование общекультурных и общепрофессиональных компетенций, определяющих готовность и способность магистра к использованию знаний в области современных информационных и компьютерных технологий в области проектирования и расчетов шельфовых сооружений.

Задачи:

 получение системного знания о современных информационных продуктах для проектирования шельфовых сооружений;

 получение системного знания о современных информационных продуктах для расчёта шельфовых сооружений;

 овладение основными алгоритмами проектирования и расчёта шельфовых сооружений на современных программных комплексах.

Результаты обучения по дисциплине (модулю) должны быть соотнесены с установленными в ОПОП индикаторами достижения компетенций.

Совокупность запланированных результатов обучения по дисциплине (модулю) должна обеспечивать формирование у выпускника всех компетенций, установленных ОПОП.

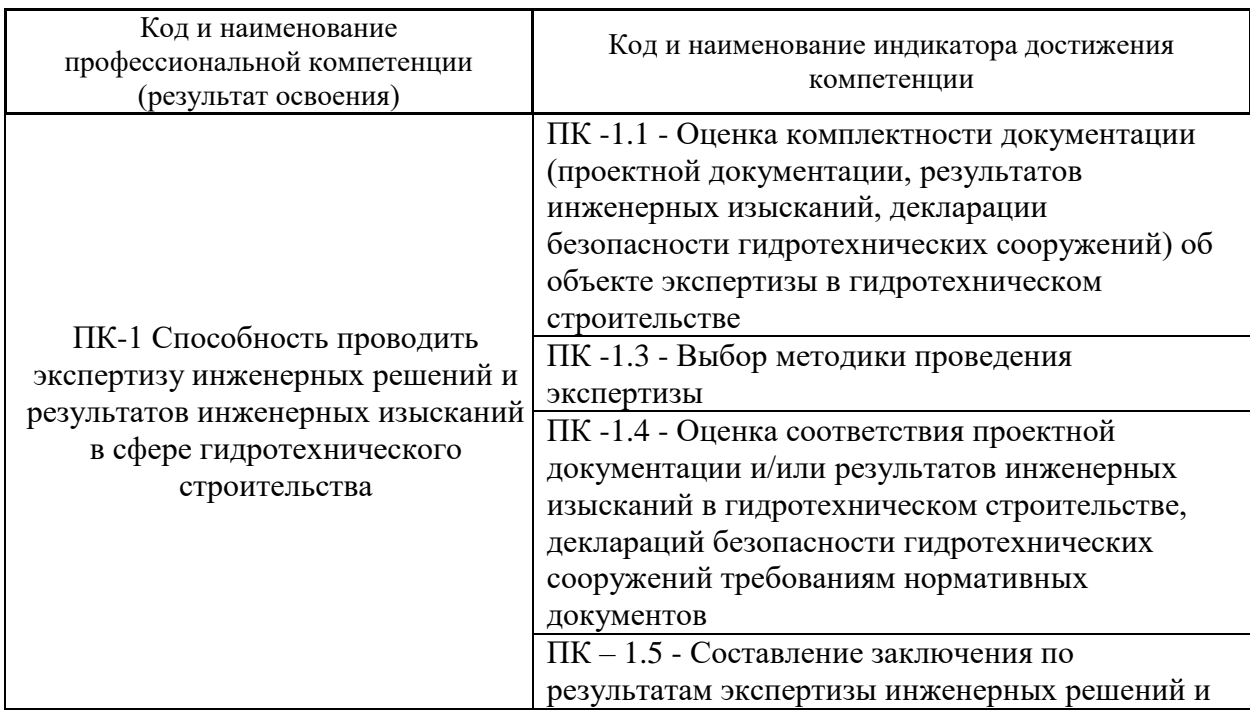

Профессиональные компетенции выпускников и индикаторы их достижения:

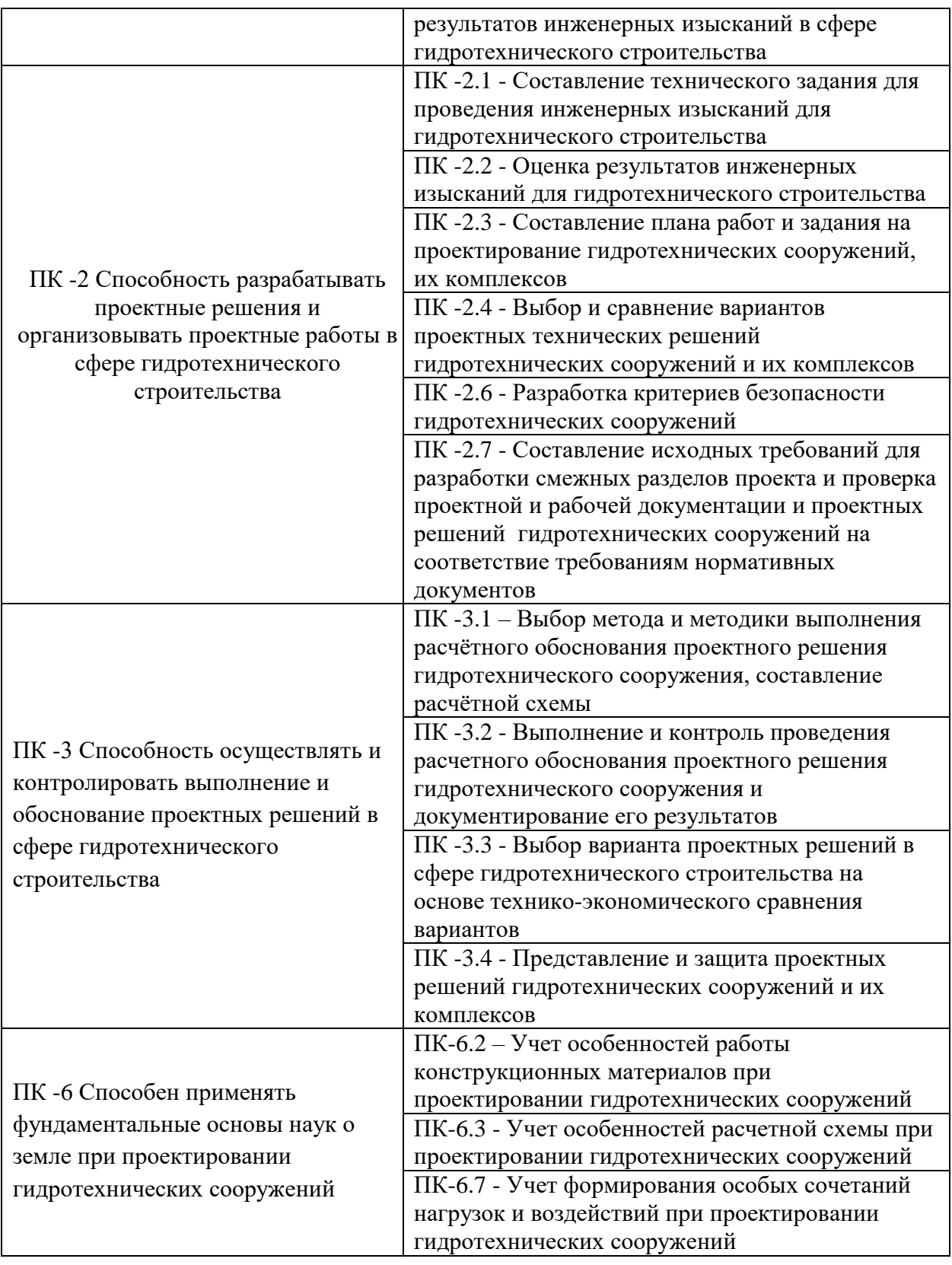

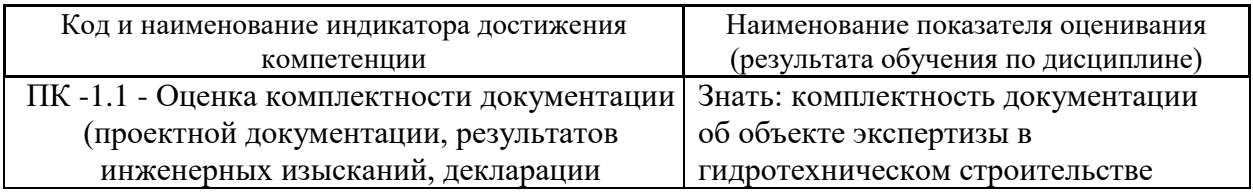

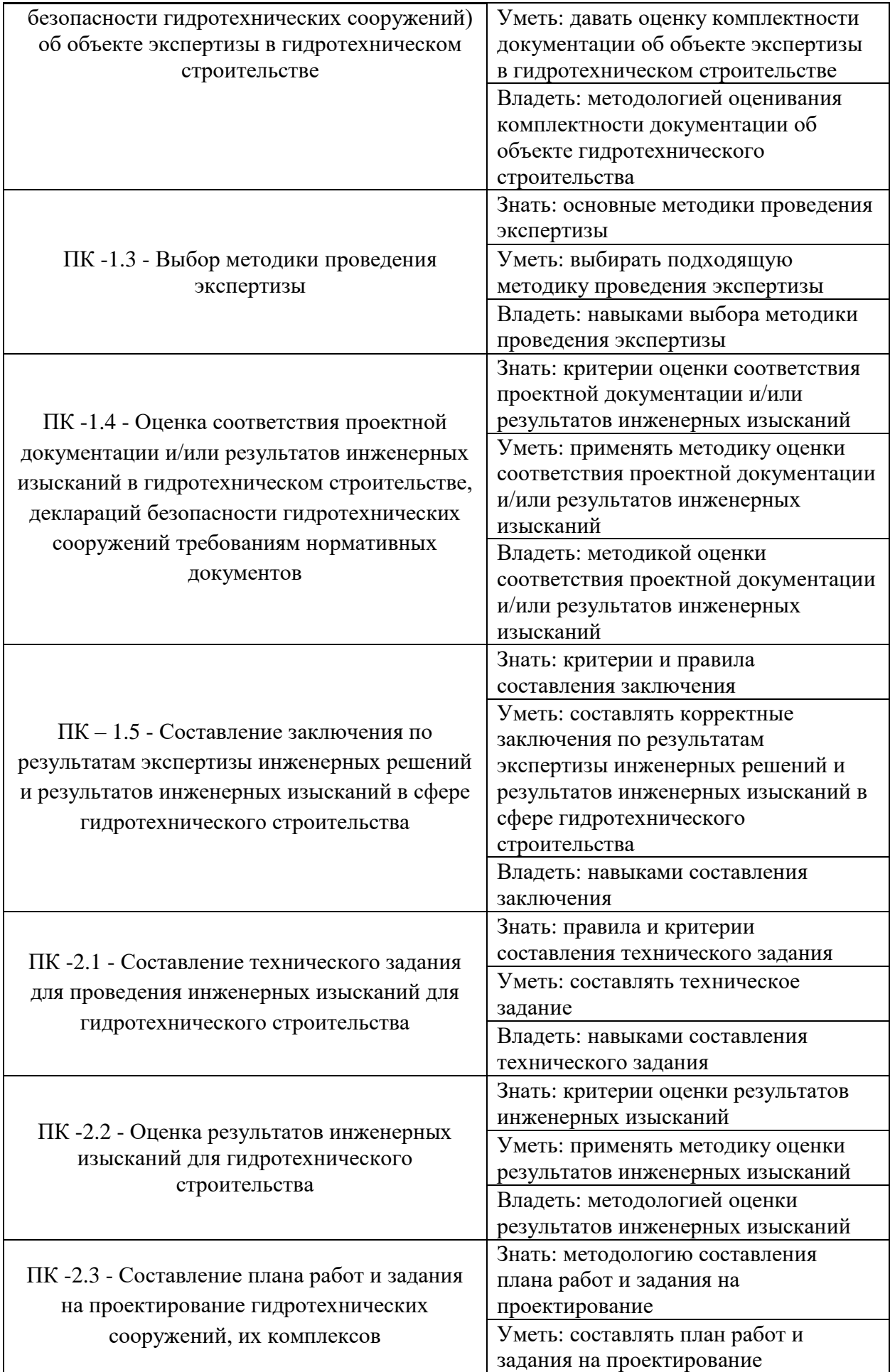

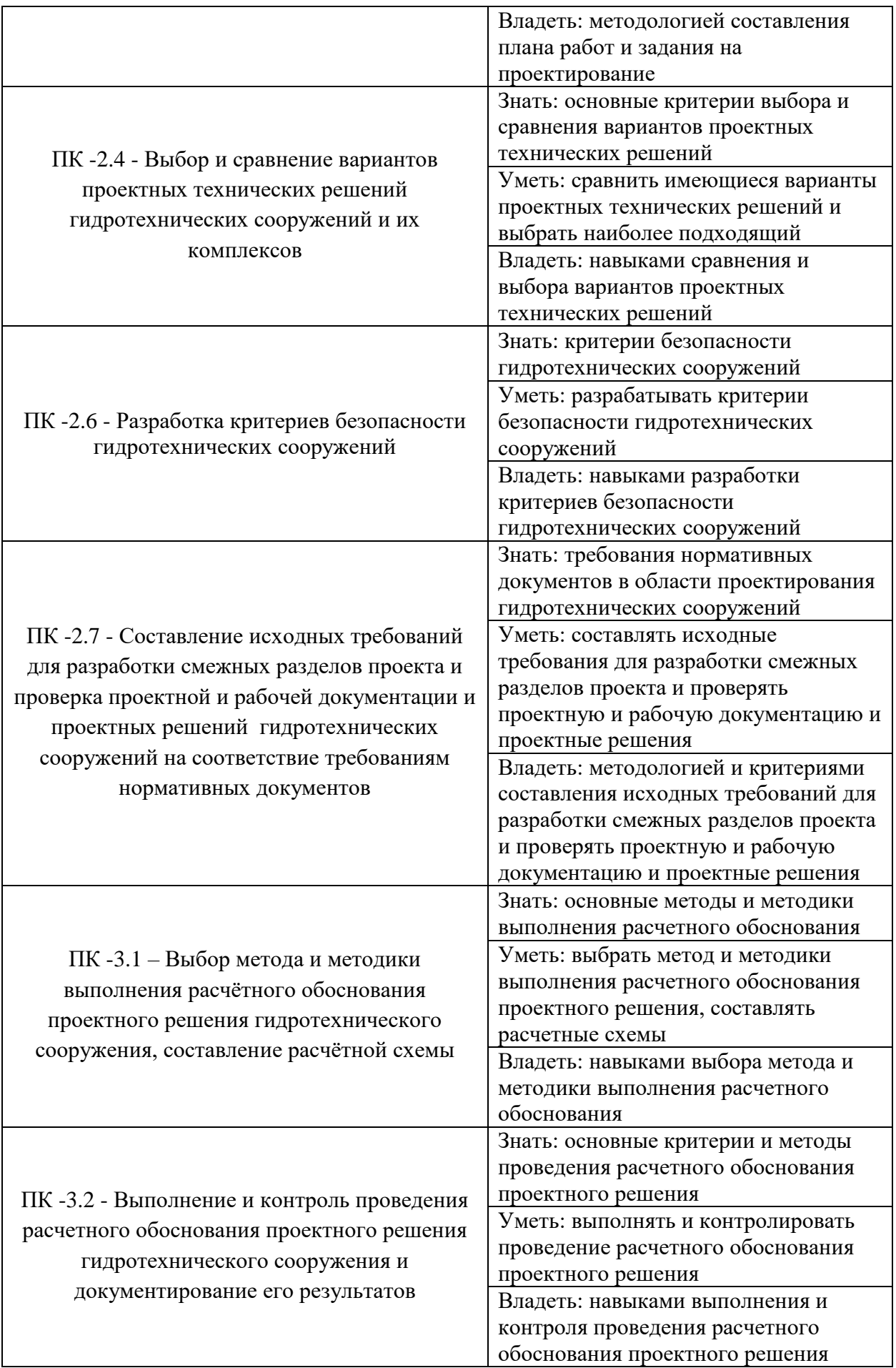

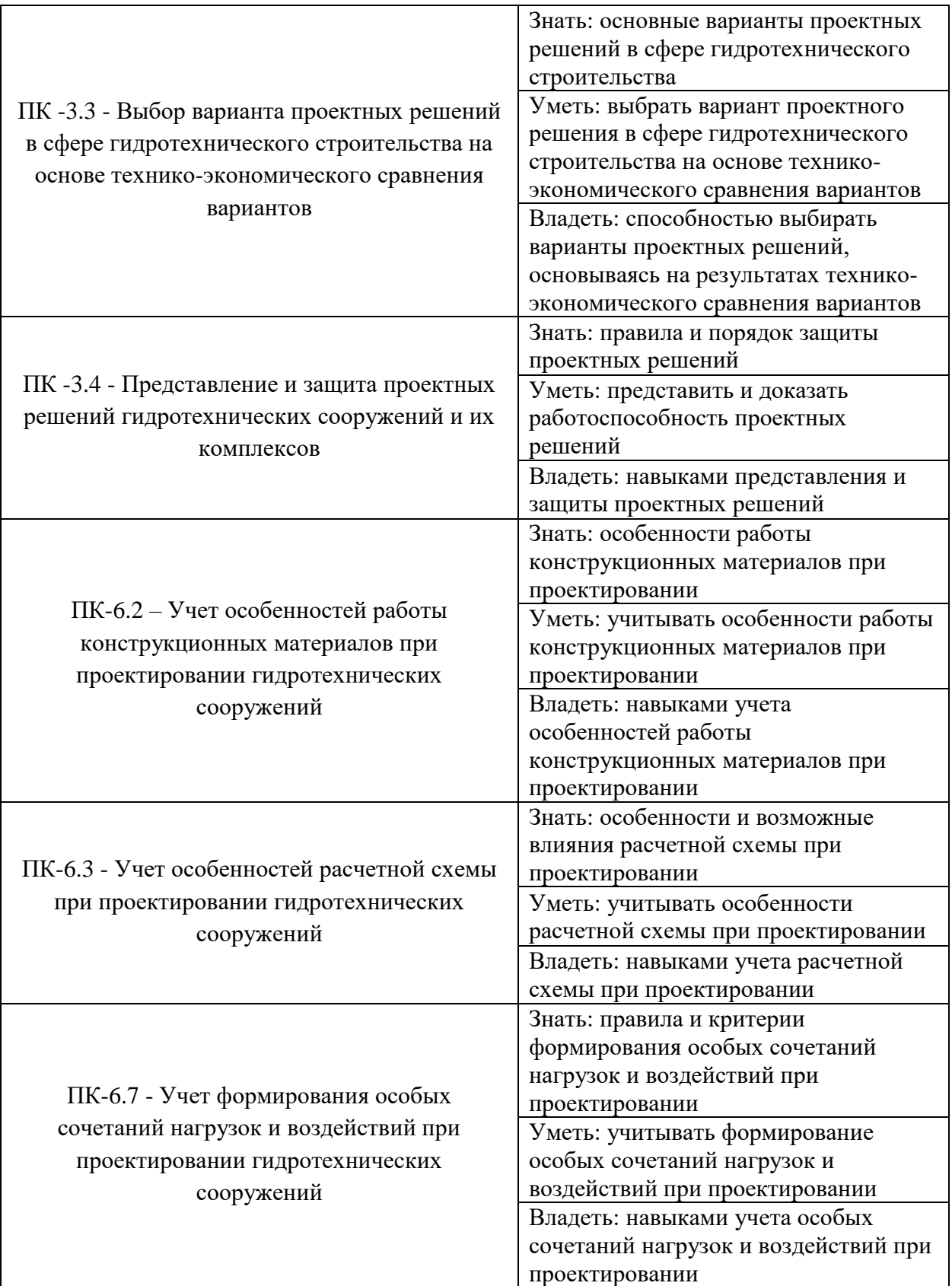

## **II. ТРУДОЕМКОСТЬ ДИСЦИПЛИНЫ И ВИДОВ УЧЕБНЫХ ЗАНЯТИЙ ПО ДИСЦИПЛИНЕ**

Общая трудоемкость дисциплины составляет 4 зачётных единиц (144 академических часов), (1 зачетная единица соответствует 36 академическим часам).

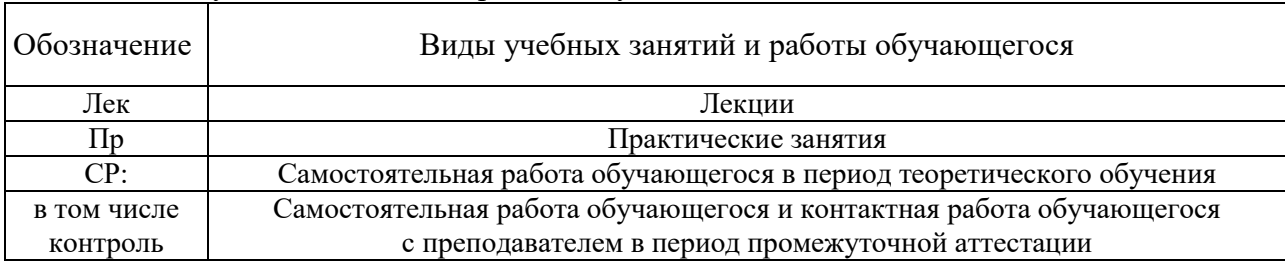

### Видами учебных занятий и работы обучающегося по дисциплине являются:

### Структура дисциплины:

Форма обучения – очная.

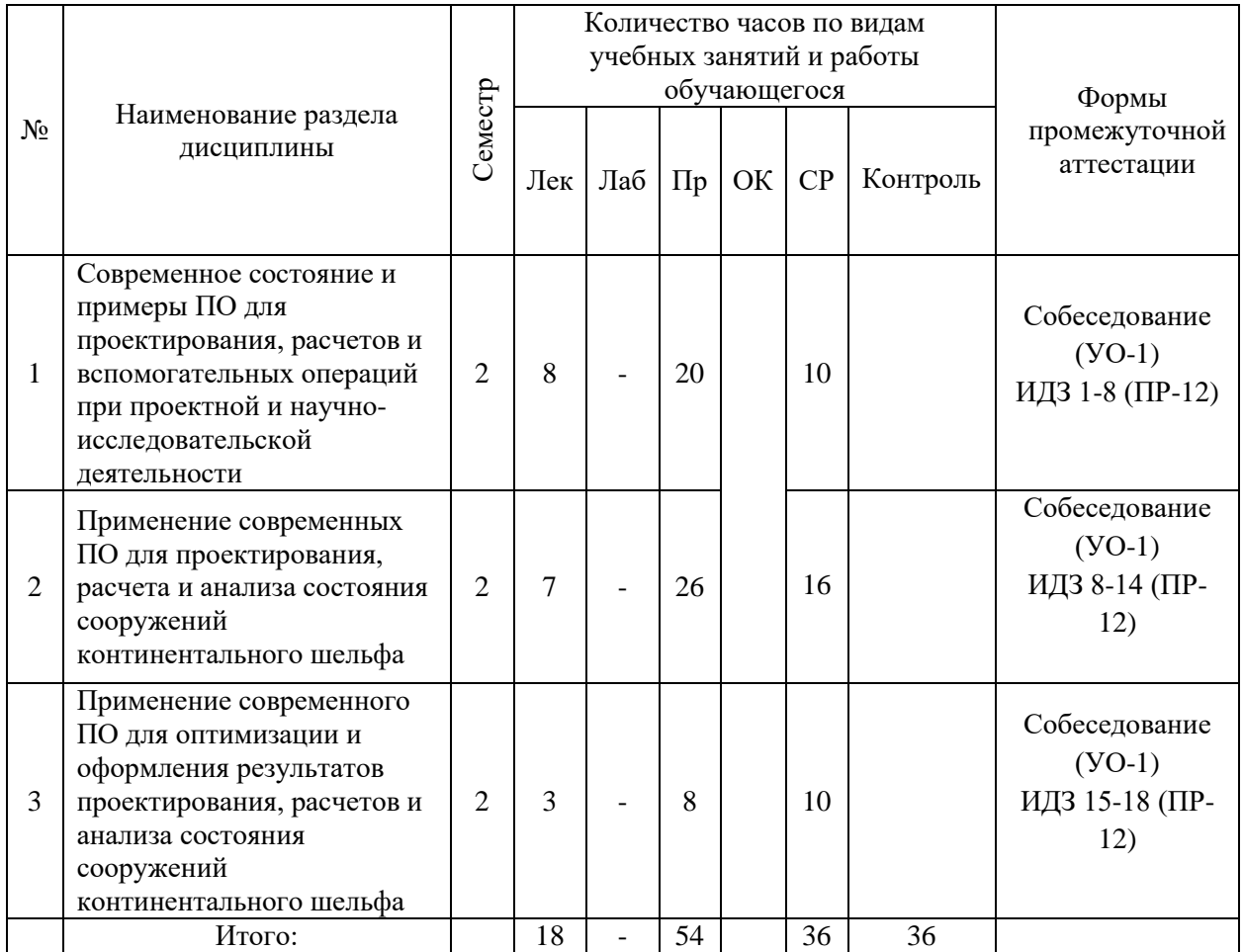

## **Ш. СТРУКТУРА И СОДЕРЖАНИЕ ТЕОРЕТИЧЕСКОЙ ЧАСТИ КУРСА**

**Раздел 1. Современное состояние и примеры ПО для проектирования, расчетов и вспомогательных операций при проектной и научно-исследовательской деятельности – 8 ч.**

**Тема 1. История развития САПР и сооружений континентального шельфа (2 часа).**

**Рассматриваемые вопросы:** Классическое проектирование. Порядок разработки проектной и рабочей документации. Развитие ЭВМ и численных методов. Использование численных методов для расчётов и обоснования проектных решений в области шельфового строительства. Интеграция программных обеспечений. Прикладные и функциональные языки программирования, как средства интеграции ПО. Современные подходы к проектированию и расчётам шельфовых сооружений и их элементов.

#### **Тема 2. Современное ПО для проектирования и расчётов (2 часов).**

**Рассматриваемые вопросы:** Общей алгоритм проектирования сооружений континентального шельфа и их элементов. Общие описание всего комплекса инструментов в области ИТ актуальных для проектирования и расчётов шельфовых сооружений и их элементов на современном этапе (*Revit, AVEVA, SACS, Tekla* и т.д.). Их взаимосвязь. (Например, БД, *Matlab, Word, AutoCAD, PLAXIS, Adobe Acrobat*) Новая парадигма проектирования. Основные этапы моделирования сооружений континентального шельфа на ЭВМ. Сбор исходных данных. Формирование наборов материалов. Назначение математических моделей для элементов модели. Формирование КЭМ. Назначение граничных условий. Факторы, влияющие на точность и время расчётов при моделировании. Формализация результатов расчётов и проектирование. Архивирование результатов деятельности по проектированию и расчётам. Каталогизация.

## **Тема 3. Нормативно справочное ПО для сопровождения проектной и научно-исследовательской деятельности (2 часов).**

**Рассматриваемые вопросы:** ПО для нормативного сопровождения проектирования (Техэксперт*, Строй консультант, Консультант Плюс, Гарант, NormaCS, Яндекс*); ПО для сметных отделов Гранд-смета, ABC; ПО для поиска научно-технических источников информации (*Since Direct, Scopus, Elsevier, Springer, e-library и др*.); океанологические и гидрометеорологические БД.

## **Тема 4. Современное ПО для автоматизации инженерных и научнотехнических расчётов и визуализации их результатов (2 часа).**

**Рассматриваемые вопросы:** *Excel* как инструмент проектировщика и исследователя. *Matlab* как инструмент проектировщика и исследователя. Matlab как инструмент формализации научно-технических материалов. *MATLAB* для решения статистических задач, прикладного программирования, визуализации и т.д. ПО *STATISTICA* для статистических расчётов и анализа. ПО *SURFER* для автоматизации картирования и построения поверхностей.

**Раздел 2. Применение современных ПО для проектирования, расчета и анализа состояния сооружений континентального шельфа – 7 ч.**

**Тема 5. Отраслевое и универсальное ПО для проектирования СКШ в CAD редакторах (2 часов).**

**Рассматриваемые вопросы:** Двухмерное и трёхмерное моделирование в CAD комплексах. Топологическое и твердотельное моделирование объектов. CAD комплексы при информационном моделировании объектов. Импорт и экспорт геометрических моделей между программными обеспечениями CAD и CAE. Коллизии при экспорте и импорте. Инструменты анализа коллизий и их исправления. *AutoCAD, Revit, Solid Work, Spays Claim Design Modeler, Civil, Civil Geotechnical module*.

**Тема 6. Отраслевое ПО для расчётов и анализа состояния шельфовых сооружения (3 часа).**

**Рассматриваемые вопросы:** ПО *Anchored Structures* для решения задач о гидростатической и гидродинамической устойчивости сооружений на континентальном шельфе. *PLAXIS 2D и 3D* (MIDAS) для решения задач о

геотехнической устойчивости сооружений на континентальном шельфе. *SCAD* для решения задач о конструктивной устойчивости сооружения на континентальном шельфе.

**Тема 7. Универсальное ПО для расчётов и анализа состояния шельфовых сооружений (2 часа).**

**Рассматриваемые вопросы:** Многофакторное моделирование. *ANSYS* как инструмент для моделирования и анализа шельфовых сооружений и их элементов. Основные модули *ANSYS* актуальные для проектирования и расчётов сооружений континентального шельфа. *SIMULIA Abaqus* как инструмент для моделирования и анализа шельфовых сооружений и их элементов.

**Раздел 3. Применение современного ПО для оптимизации и оформления результатов проектирования, расчетов и анализа состояния сооружений континентального шельфа – 3 ч.**

**Тема 8. Инструменты для оптимизации параметров сооружения (2 часа).**

**Рассматриваемые вопросы:** Параметрическая и топологическая оптимизация. Параметрическая оптимизация в *ANSYS DesignXplorer*. Параметрическая оптимизация в *SIMULIA ISIGHT*. Оптимизация в *MATLAB*.

**Тема 9. Инструменты для оформления отчетов и публикации результатов проектирования и моделирования (1 час)**

Рассматриваемые вопросы: информационные продуты для работы с источниками (reference manager) – Mendeley, Zotero, Biblioscape и др. Основы работы с Mendeley. Основы работы на языке LaTEX для публикации результатов проектирования и моделирования.

## **IV. СТРУКТУРА И СОДЕРЖАНИЕ ПРАКТИЧЕСКОЙ ЧАСТИ КУРСА И САМОСТОЯТЕЛЬНОЙ РАБОТЫ**

## **Практические занятия (54 часа из них 54 часов с использованием методов активного обучения – групповая консультация)**

**Раздел 1. Современное состояние и примеры ПО для проектирования, расчетов и вспомогательных операций при проектной и научно-исследовательской деятельности – 20 ч.**

#### **Занятие 1. Автоматизация проектного производства** (4 часа)

Основные виды проектирования, САПР, классификация САПР (ГОСТ 23501.108-85, Software Asset Management (SAM), многообразие ПО для проектирования и расчётов, информационная система, Принципы построения информационных систем, система технического документооборота (СТДО), система офисного документооборота, информационная модель, СОД производительность компьютера, скорость вычислений, скорость записи.

**Занятие 2-3. Этапы построения математической моделей в конечноэлементных программных комплексах** (6 часов)**.**

Упрощения и уточнения, рабочие гипотезы, построение модели. Валидация и верификация моделей. Примеры моделей физических объектов. Применение встроенных процедур вычислительных комплексов для моделирования физических процессов, связанных с дифференциальными уравнениями. Формализация результатов проектирования и расчётов. Архивирование и каталогизация данных. Непроизводственное ПО (*MS Word, Adobe Acrobat*).

#### **Занятие 4-5. Нормативно справочное ПО** (4 часа).

Использование web баз данных ДВФУ для поиска научно-технической информации. Использование справочных систем.

**Занятие 6-7. ПО для автоматизации инженерных и научнотехнических расчётов, визуализации данных**. (6 часов).

Интерфейс ПО *Matlab*. *Matlab* как инструмент прикладного программирования. *Matlab* как инструмент визуализации научно-технической информации. *Matlab* и математическая статистика и теория вероятностей. *Matlab* как инструмент оцифровывания данных. *Matlab* как инструмент генерации отчётов. Matlab как инструмент обработки сигналов. Matlab как инструмент обработки изображений. ПО *STATISTICA* как инструмент для решения статистических и вероятностных задач. ПО *SURFER* для картирования и построения поверхностей.

**Раздел 2. Применение современных ПО для проектирования, расчета и анализа состояния сооружений континентального шельфа – 26 ч.**

**Занятие 8-9. Отраслевое и универсальное ПО для проектирования СКШ в CAD редакторах.** (8 часов)

Виды связей между различным ПО для экспорта и импорта CAD моделей. Использование *AutoCAD* для подготовки моделей для экспорта в CAE комплексы. Использование *Revit* для подготовки моделей для экспорта в CAE комплексы. Использование *Civil* для подготовки CAD моделей для импорта в CAE комплексы. Использование *Spays Claim* для подготовки CAD моделей различных типов расширений в целях экспорта геометрических моделей в CAD комплексы.

**Занятие 10-12. Отраслевое ПО для расчётов и анализа сооружений континентального шельфа** (8 часов)

Расчёт стального заякоренного понтона в ПО *Anchored Structure*. Последующий расчёт стального понтона, балластированного и опёртого на песчаное дно, в ПО *PLAXIS 3D*. Расчёт усилий в элементах конструкции стального понтона, балластированного и опёртого на песчаное дно, в ПО *SCAD.*

**Занятие 13-14. ANSYS как универсальное ПО для расчётов и анализа состояния сооружений континентального шельфа**. (10 часов)

Экспорт CAD моделей в *ANSYS*. Исправление коллизий при экспорте CAD моделей. Генерация конечно-элементной сетки. Использование *ANSYS* для решения задач статики. Использование *ANSYS* для решения динамических задач. Использование *ANSYS* для решения геотехнических задач. Использование *ANSYS* для решения температурных задач. Использование *ANSYS* для решения гидростатических и гидродинамических задач.

**Раздел 3. Применение современного ПО для оптимизации и оформления результатов проектирования, расчетов и анализа состояния сооружений континентального шельфа – 8 ч.**

**Занятие 15-16. Mendeley и среда LaTEX как инструмент публикации результатов проектирования и моделирования** (4 часа)

Интерфейс *Mendeley*. Использование *Mendeley* оформления отчетов и публикаций. Использование LaTEX для публикации результатов исследований.

**Занятие 17-18. Инструменты для оптимизации параметров сооружения. (**4 часа).

Подбор оптимальных ребер жёсткости, их шага и толщины ледостойкой стенки для ледозащитного пояса в ANSYS DesignXplore методом параметрической оптимизации.

Практические занятия проводятся в специализированной аудитории ДВФУ.

## **V. УЧЕБНО-МЕТОДИЧЕСКОЕ ОБЕСПЕЧЕНИЕ САМОСТОЯТЕЛЬНОЙ РАБОТЫ ОБУЧАЮЩИХСЯ**

Учебно-методическое обеспечение самостоятельной работы обучающихся по дисциплине «Structural Analysis and Design» включает в себя:

план-график выполнения самостоятельной работы по дисциплине, в том числе примерные нормы времени на выполнение по каждому заданию;

характеристика заданий для самостоятельной работы студентов и методические рекомендации по их выполнению;

 требования к представлению и оформлению результатов самостоятельной работы;

критерии оценки выполнения самостоятельной работы.

## **План-график выполнения самостоятельной работы по дисциплине Structural Analysis and Design**

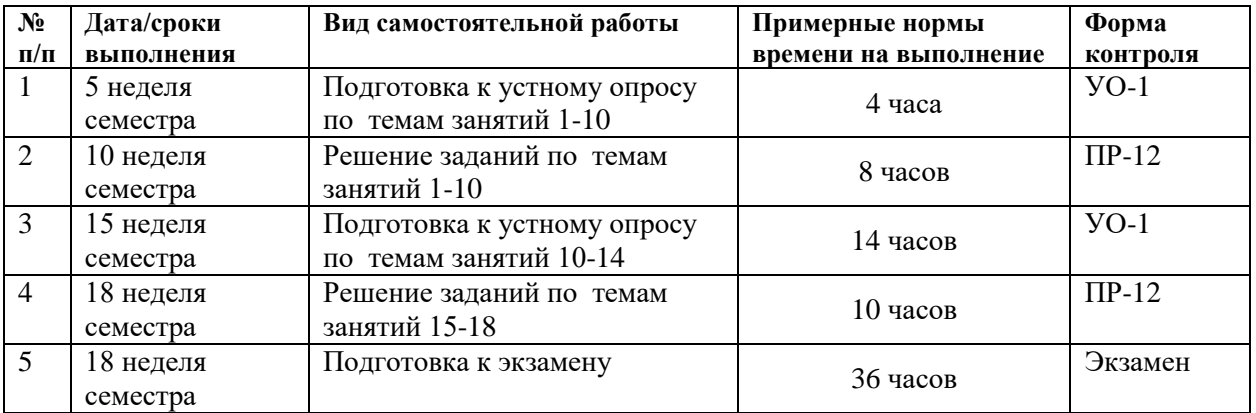

# **VI. КОНТРОЛЬ ДОСТИЖЕНИЯ ЦЕЛЕЙ КУРСА**

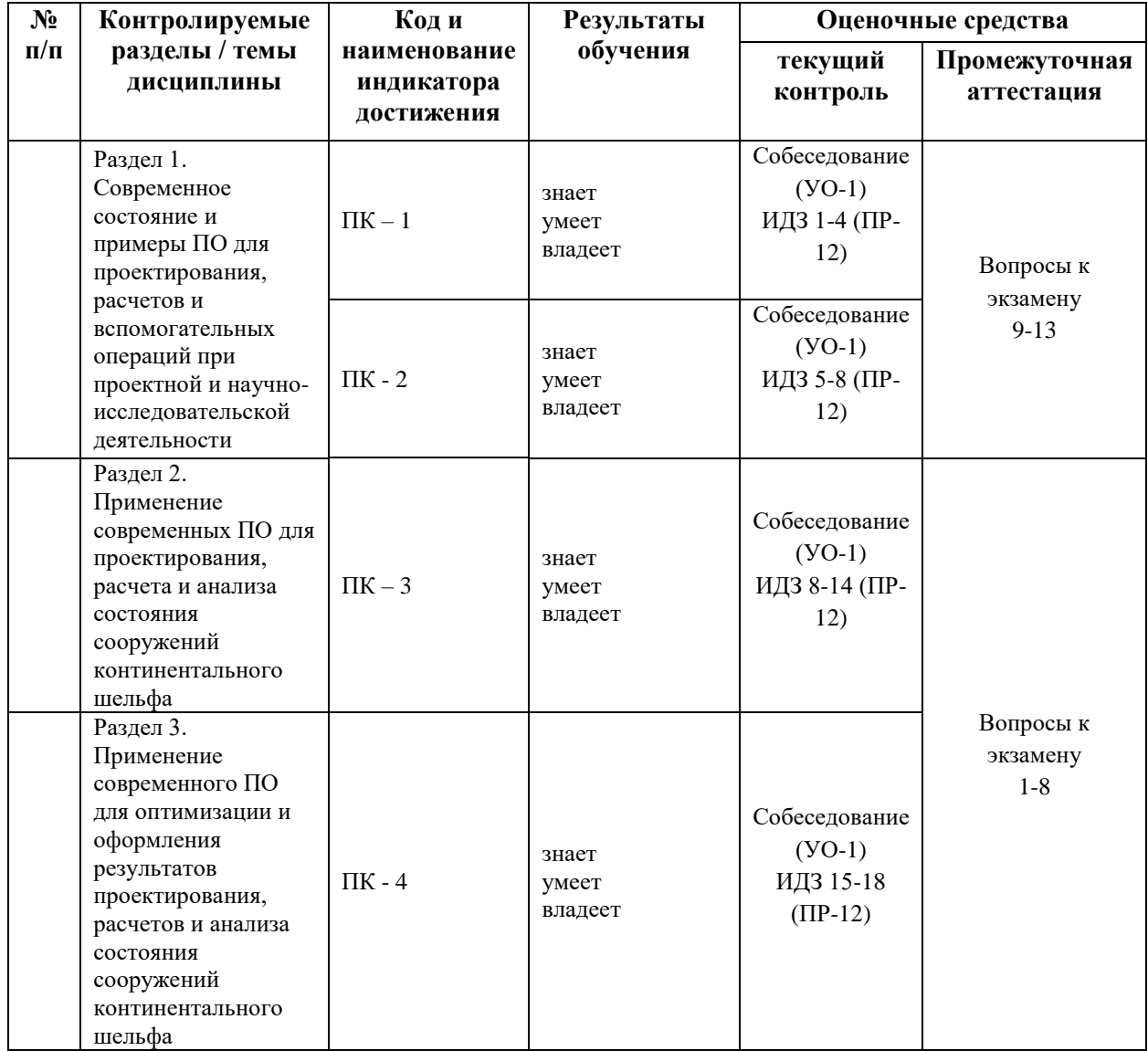

## **VII. СПИСОК ЛИТЕРАТУРЫ И ИНФОРМАЦИОННО-МЕТОДИЧЕСКОЕ ОБЕСПЕЧЕНИЕ ДИСЦИПЛИНЫ**

#### **Основная литература**

*(электронные и печатные издания)*

1. Акимов П.А., Белостоцкий А.М., Кайтуков Т.Б., Мозгалева М.Л., Сидоров В.Н. Информатика в строительстве (с основами математического и компьютерного моделирования) : учебник /. — Москва : КноРус, 2017. — 420 с. — Для бакалавров и магистров. — ISBN 978-5-406-05500-7 - <https://www.book.ru/book/920578>

2. Куликов Г.М. Метод Фурье в уравнениях математической физики [Электронный ресурс]: учебное пособие / Г.М. Куликов, А.Д. Нахман. — Электрон. текстовые данные. — Саратов: Ай Пи Эр Медиа, 2018. — 91 c. — 978-5-4486-0196-5. <http://www.iprbookshop.ru/71568.html>

3. Пичугин Б.Ю. Уравнения математической физики [Электронный ресурс] : курс лекций / Б.Ю. Пичугин, А.Н. Пичугина. — Электрон. текстовые данные. — Омск: Омский государственный университет им. Ф.М. Достоевского, 2016. — 180 c. — 978-5- 7779-1976-2. <http://www.iprbookshop.ru/59669.html>

4. Васильев А.Н. Matlab [Электронный ресурс] : самоучитель. Практический подход / А.Н. Васильев. — Электрон. текстовые данные. — СПб. : Наука и Техника, 2015. — 448 c. — 2227-8397.<http://www.iprbookshop.ru/43318.html>

5. Сидоров В.Н., Метод конечных элементов в расчёте сооружений. Теория, алгоритм, примеры расчётов в программном комплексе SIMULIA Abaqus [Электронный ресурс] : Учебное пособие / Сидоров В.Н., Вершинин В.В. - М. : Издательство АСВ, 2015. - 288 с. - ISBN 978-5-4323-0090-4 - Режим доступа: <http://www.studentlibrary.ru/book/ISBN9785432300904.html>

6. Федорова Н.Н. Основы работы в ANSYS 17 [Электронный ресурс] [и др.]. — Электрон. дан. — Москва: ДМК Пресс, 2017. — 210 с. — Режим доступа: <https://e.lanbook.com/book/90112>

7. Лукьяненко, И.С. Статистика [Электронный ресурс] : учебное пособие / И.С. Лукьяненко, Т.К. Ивашковская. — Электрон. дан. — Санкт-Петербург : Лань, 2017. — 200 с. — Режим доступа:<https://e.lanbook.com/book/93713>

#### **Дополнительная литература**

#### *(электронные и печатные издания)*

1. Медведев, П. В. Математическая обработка результатов исследования [Электронный ресурс] : учебное пособие / П. В. Медведев, В. А. Федотов. — Электрон. текстовые данные. — Оренбург : Оренбургский государственный университет, ЭБС АСВ, 2017. — 100 c. — 978-5-7410-1772-2. — Режим доступа[: http://www.iprbookshop.ru/78785.html](http://www.iprbookshop.ru/78785.html)

2. Тарасик В.П. Математическое моделирование технических систем: учебник - М.:НИЦ ИНФРА-М, 2016. - 592 с.

#### **Перечень ресурсов информационно-телекоммуникационной сети «Интернет»**

1. <http://iglin.exponenta.ru/index.html> - к.т.н. Иглин С.П. на сайте Exponenta. Webстраница, предназначенная для совместной работы с системой научных и инженерных расчётов MATLAB.

- 2. [www.edulib.ru](http://www.edulib.ru/) сайт Центральной библиотеки образовательных ресурсов.
- 3. [http://elibrary.ru](http://elibrary.ru/) Научная электронная библиотека.
- 4. [http://www.auditiorium.ru](http://www.auditiorium.ru/) сайт «Российское образование».
- 5. [http://www.rating.fio.ru](http://www.rating.fio.ru/) сайт Федерации Интернет-образования.
- 6. [http://www.netlibrary.com](http://www.netlibrary.com/) Сетевая библиотека.
- 7. [http://www.rsl.ru](http://www.rsl.ru/) Российская Государственная библиотека.

8. <http://www/mysopromat.ru/cgi-bin/index.cgi>-сайт «Мой сопромат», на сайте размещены учебные курсы, статьи, полнотекстовые версии книг по механике, научные статьи.

9. <https://www.dvfu.ru/library/> - ЭБС ДВФУ.

#### **Перечень информационных технологий и программного обеспечения**

При осуществлении образовательного процесса студентами и профессорскопреподавательским составом используется следующее программное обеспечение:

- 1. ABAQUS
- 2. Adobe Acrobat Reader
- 3. Anchored Structure
- 4. ANSYS
- 5. AutoCAD
- 6. Matlab.
- 7. Microsoft Office (Word, Excel, PowerPoint и т. д).
- 8. PLAXIS 2D
- 9. PLAXIS 3D
- 10. Revit
- 11. Space Clam
- 12. STATISTICA
- 13. SURFER

При осуществлении образовательного процесса студентами и профессорскопреподавательским составом используются следующие информационно-справочные системы:

Научная электронная библиотека eLIBRARY.

Электронно-библиотечная система издательства «Лань».

Электронно-библиотечная система «IPRbooks».

Электронно-библиотечная система «Znanium»

Информационная система "ЕДИНОЕ ОКНО доступа к образовательным ресурсам". Техэксперт

Гарант

### **VIII.МЕТОДИЧЕСКИЕ УКАЗАНИЯ ПО ОСВОЕНИЮ ДИСЦИПЛИНЫ**

На изучение дисциплины отводится 72 часа аудиторных занятий и 36 часов самостоятельной работы.

**Рекомендации по использованию материалов учебно-методического комплекса.** На практических занятиях преподаватель контролирует работу студентов, отвечает на возникающие вопросы, подсказывает ход и метод решения. Если полученных в аудитории знаний окажется недостаточно, студент может самостоятельно повторно прочесть лекцию или соответствующее пособие, просмотреть практикум с разобранными примерами.

При выполнении задания на практическом занятии следует выполнить задание «по образцу», предложенному преподавателем и сформулировать вопросы. Затем выполнить индивидуальное задание. Самостоятельную работу

можно выполнять как на аудиторном занятии, так и самостоятельно во внеаудиторное время. При этом результат необходимо отправить преподавателю на проверку.

После выполнения задания, студент защищает его преподавателю в назначенное время.

**Рекомендации по работе с литературой.** В ходе выполнения практических заданий необходимо обращаться, к указанной преподавателям литературе.

**Рекомендации по подготовке к зачету.** Успешная подготовка к зачету включает работу на практических занятиях в течение семестра, выполнение всех заданий преподавателя и подготовку теоретического материала. При подготовке к экзамену необходимо разобрать основные темы, постановки задач и используемые методы.

## **IX. МАТЕРИАЛЬНО-ТЕХНИЧЕСКОЕ ОБЕСПЕЧЕНИЕ ДИСЦИПЛИНЫ**

Учебные занятия по дисциплине проводятся в помещениях, оснащенных соответствующим оборудованием и программным обеспечением. Перечень материально-технического и программного обеспечения дисциплины приведен в таблице.

| Наименование<br>специальных<br>помещений и<br>помещений для<br>самостоятельной<br>работы                                        | Оснащенность<br>специальных помещений<br>и помещений<br>для самостоятельной работы                                                                                                    | Перечень<br>лицензионного<br>программного<br>обеспечения.<br>Реквизиты<br>подтверждающего<br>документа |
|----------------------------------------------------------------------------------------------------|----------------------------------------------------------------------------------------------------|----------------------------------------------------------------------------------------------------|
| Приморский край, г.<br>Владивосток,<br>Фрунзенский р-н,<br>Русский Остров, ул.<br>Аякс п., д. 10, корп.<br>L, Этаж 3, ауд. L353 | Учебная мебель на 18 рабочих мест, Место преподавателя<br>(стол, стул), компьютер преподавателя - персональный<br>компьютер CS GRATTAGE M COM J8044 с монитором<br>Acer V226HQLB;<br>Телевизор LG M-4716 CG - 1 шт.; 9 персональных<br>компьютеров CS GRATTAGE M COM J8044 с мониторами<br>Acer V226HQLB для студентов; |                                                                                                    |
| Приморский край, г.<br>Владивосток,<br>Фрунзенский р-н,<br>Русский Остров, ул.<br>Аякс п., д. 10, корп.<br>Е, Этаж 8, ауд. Е814 | Мультимедийная аудитория на 28 посадочных мест.:<br>Учебная мебель на 28 посадочных мест, Место<br>преподавателя (стол, стул), ПК Моноблок НР РгоОпе 400<br>All-in-One 19,5 (1600x900), Corei3-4150T, 4GBDDR3-1600<br>(1x4GB), 1TBHDD 7200 SATA, DVD+/-RW, GigEth, Wi-Fi,                                               |                                                                                                    |

**Материально-техническое и программное обеспечение дисциплины**

МР-ДВФУ-844/2-2021 19 из 50

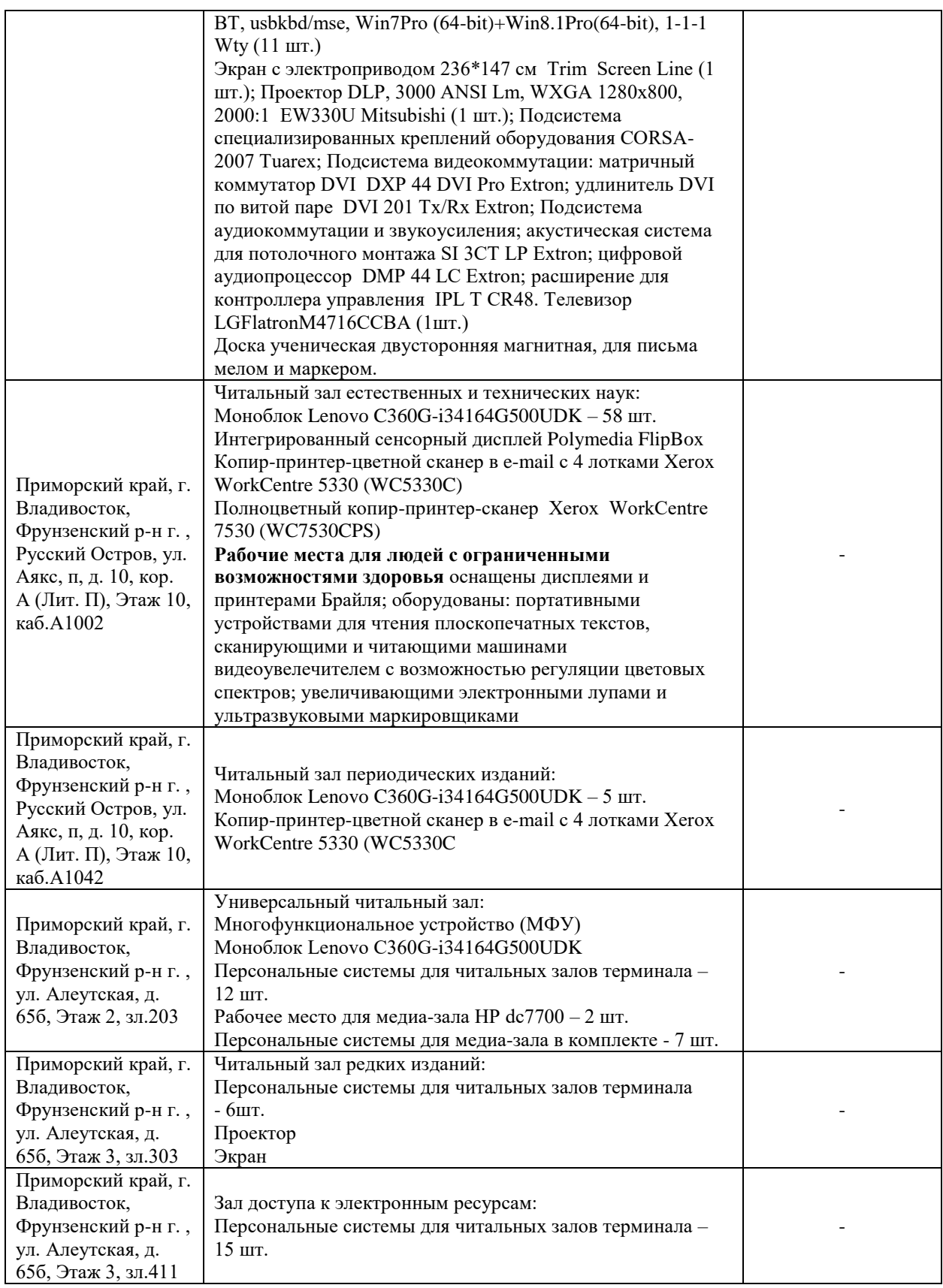

В целях обеспечения специальных условий обучения инвалидов и лиц с ограниченными возможностями здоровья в ДВФУ все здания оборудованы пандусами, лифтами, подъемниками, специализированными

местами, оснащенными туалетными комнатами, табличками информационно-навигационной поддержки.

## **X. ФОНДЫ ОЦЕНОЧНЫХ СРЕДСТВ**

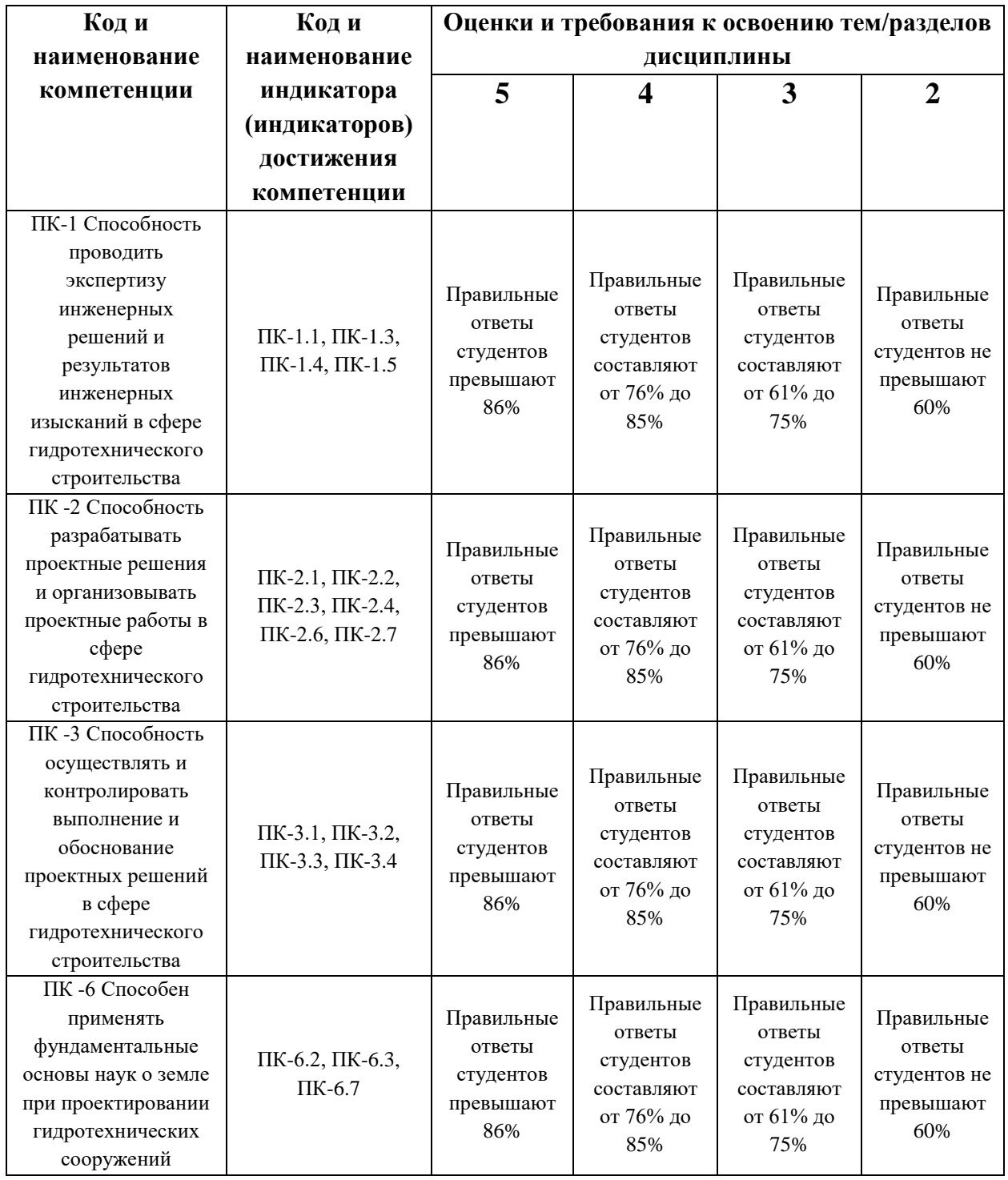

### **Шкала оценивания**

#### *Примеры заданий к текущему контролю*

При организации самостоятельной работы преподаватель должен учитывать уровень подготовки каждого студента и предвидеть трудности, которые могут возникнуть при выполнении самостоятельной работы. Преподаватель дает каждому студенту индивидуальные и дифференцированные задания. Некоторые из них могут осуществляться в группе. Выдача индивидуальных расчетно-графических заданий производится в зависимости от проходимой тематики курса и определяется преподавателем. Далее приводятся образцы решения.

#### **Индивидуальное задание 1 по темам занятий 1-3, базовый уровень**

Выполним ИДЗ по обработке массива данных. Зададим количество интервалов. Найдём ширину каждого интервала (она обозначена в программе идентификатором. Будем предполагать распределение непрерывным, поэтому построим гистограмму.

```
clear all % очистить память
sf='D:\Iglin\Matlab\ContData\xrayl.txt'; % имя файла данных
x =load(sf); \frac{1}{6} вводим ИД
x=sort(x(:)); % переформатировали столбец и рассортировали
n=length(x); \frac{1}{2} количество данных
xmin=x(1); % минимальное значение
xmax=x(n); % максимальное значение
Mx=mean(x); \frac{1}{6} математическое ожидание
f=n-1; % число степеней свободы
Dx=var(x); % дисперсия
Sx=std(x); % среднеквадратичное отклонение
Ax=skewness(x,0); \frac{1}{2} несмещенная асимметрия
Ex=kurtosis(x, 0)-3; % несмещенный эксцесс
Medx=median(x); % медиана
Rx=range(x); % размах выборки
p=[0.9;0.95;0.99;0.999]; % задаём доверительные вероятности
q=1-p; % уровни значимости
k=round(n^0.5); \frac{1}{6} число интервалов для построения гистограммы
d=(xmax-xmin)/k; % ширина каждого интервала
del = (xmax-xmin)/20; \frac{1}{2} добавки влево и вправо
xl=xmin-del;
xr=xmax+del; % границы интервала для построения графиков
fprintf('Число интервалов k=\d n', k)
fprintf('Ширина интервала h=%14.7f\n',d)
figure % создаем новую фигуру
hist(x, k) % построили гистограмму
set(get(gcf,'CurrentAxes'),...
   'FontName','Times New Roman Cyr','FontSize',10)
title('\bfГистограмма') % заголовок
xlim([xl xr]) % границы по оси OX
xlabel('\itx_{j}') % метка оси x
```

```
ylabel('\itn_{j}') % метка оси y
Число интервалов k=22
Ширина интервала h= 0.3514961
```
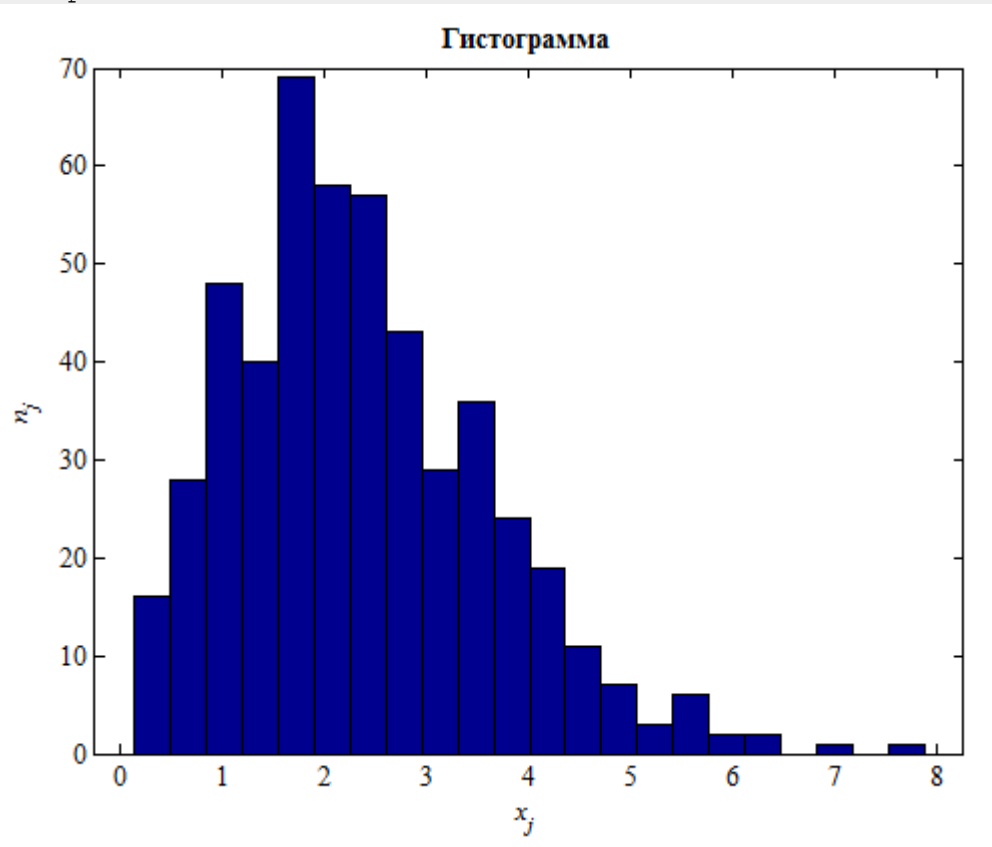

**Индивидуальное задание 2 по темам занятий 4-5, продвинутый уровень**

Сделать анализ работ по тематике своего направления исследования с помощью электронных ресурсах ДВФУ. Если тематика исследований не известна сделать с помощью электронных ресурсов ДВФУ форсайт исследование перспективных направлений по направлению обустройства континентального шельфа.

#### **Индивидуальное задание 3 по темам занятий 6-18, базовый уровень**

Создать твердотельную модель грунтовой дамбы в ПО PLAXIS 3D. И провести фильтрационный расчёт.

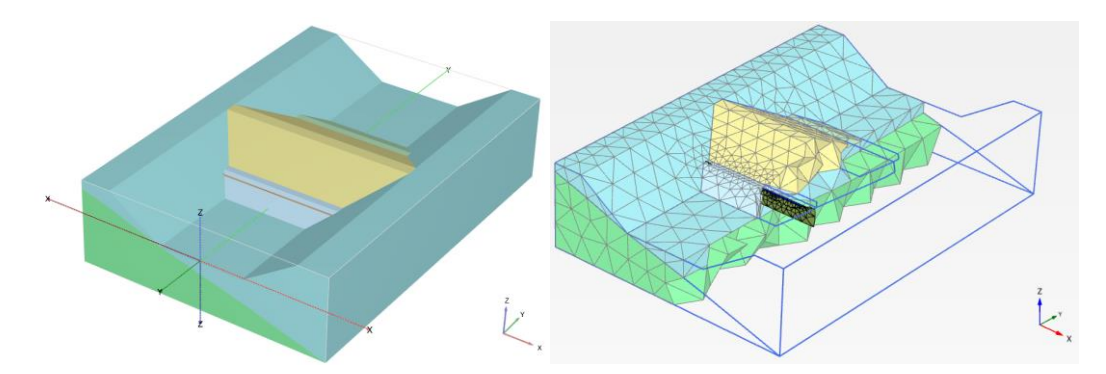

**Индивидуальное задание 4 по темам занятий 6-18, продвинутый уровень**

Создайте сетку оболочно-стержневой системы по методу разделённой топологии на примере модели решётчатой платформы.

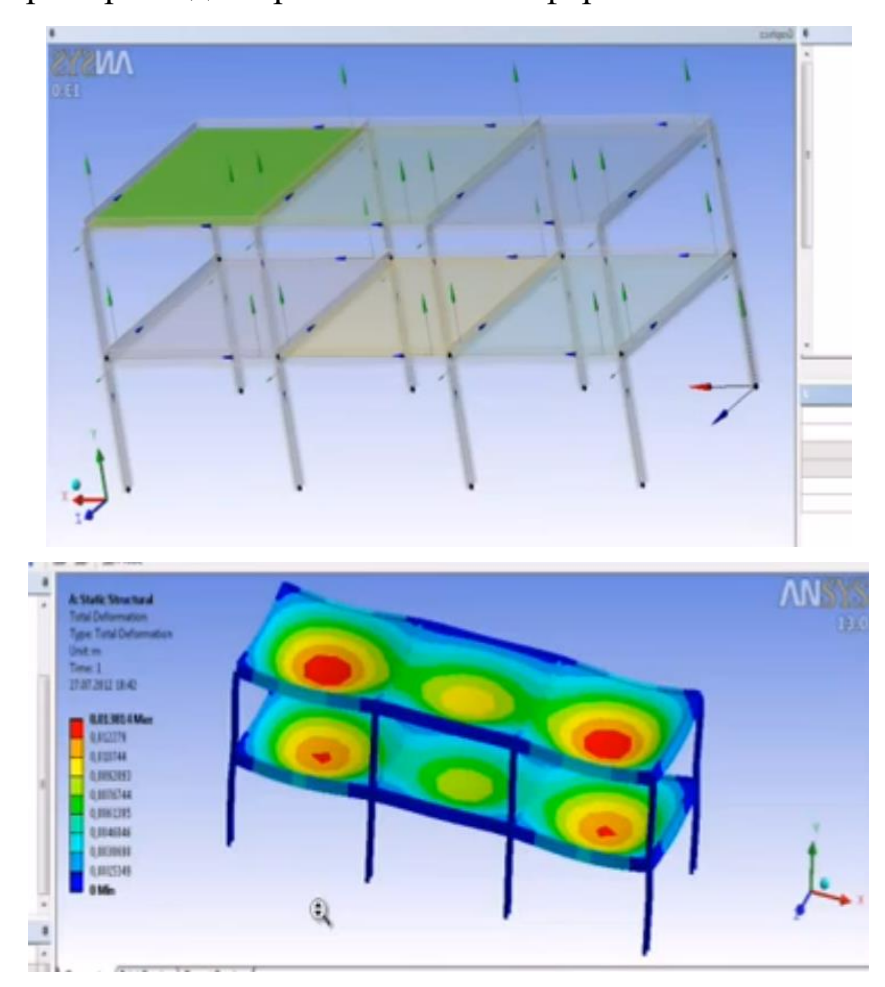

### **Устные опросы и коллоквиум**

Устные опросы осуществляется преподавателем по завершению изучения каждого раздела. Для подготовки используется основная и дополнительная литература по дисциплине «Structural Analysis and Design».

Вопросы, возникающие в процессе подготовки, студент может задать преподавателю на консультациях.

# **Требования к представлению и оформлению результатов самостоятельной работы**

Результаты самостоятельной работы студент выполняет в виде расчетнографической работы по каждому изучаемому разделу. Решение предложенного преподавателем задания должно быть проведено указанными методами с помощью средств Matlab, PLAXIS, ANSYS и сопровождаться пояснениями, иллюстрирующими результаты освоения изучаемых инструментов. Выполненные и проверенные задания отсылаются преподавателю через корпоративную почту.

#### **Критерии оценки выполнения самостоятельной работы**

Самостоятельная работа студентов включает расчетно-графические работы по каждому изучаемому разделу, которые должны быть защищены у преподавателя, а также подготовку к устным опросам. Выполнение и защита расчетно-графических работ обязательны для сдачи экзамена.

#### **Текущая аттестация студентов**

Текущая аттестация студентов по дисциплине «Structural Analysis and Design» проводится в соответствии с локальными нормативными актами ДВФУ и является обязательной.

### **ОЦЕНОЧНЫЕ СРЕДСТВА ДЛЯ ПРОМЕЖУТОЧНОЙ АТТЕСТАЦИИ**

Промежуточная аттестация проводится в виде экзамена в первом семестре. Применяется рейтинговая система оценки, форма экзамена может быть устная или письменная (по решению преподавателя). Если студент не набирает необходимого количества баллов, то предлагается устный опрос в форме ответов на вопросы экзаменационных билетов.

#### **Перечень типовых вопросов к экзамену**

1. Основные понятия моделирования. Классификация моделей.

2. Что такое информационная модель?

3. Что такое информационная система?

4. Математические модели различной степени приближения: распределенные и сосредоточенные, линейные и нелинейные, статические и динамические.

5. Что такое САПР? Элементы САПР. Классификация САПР.

6. Основные этапы проектирования СКШ.

7. Этапы формирования проектной документации.

8. Участники процесса проектирования.

9. Встроенные процедуры Matlab для решения краевых задач теплопроводности.

10. Особенности моделирования средствами конечно-элементного пакета PDE Tools Matlab.

11. Особенности использования Matlab для статистических и вероятностных расчётов.

12. Matlab как среда для прикладного инженерного программирования

13. Matlab как среда для обработки сигналов.

14. Matlab как среда для обработки изображений.

15. Основные модули Matlab.

16. Что такое отраслевое и универсальное ПО?

17. Какие инструменты используют в организациях для управления программным обеспечением?

18. Что такое BIM? Какова его роль? Состояние строительной отрасли относительно BIM на современном этапе?

19. PLAXIS как инструмент моделирования геотехнических систем.

20. Задачи, решаемые в PLAXIS?

21. Особенности ПО PLAXIS

22. Основные модули ANSYS и их использование для анализа сооружений континентального шельфа.

23. ABAQUS для анализа сооружений континентального шельфа.

24. Основные этапы численного моделирования в различных средах.

25. Подготовка исходных данных для использования в моделях.

26. Работа с конечно-элементными сетками.

27. Экспорт и импорт моделей в CAE системы.

28. Системы CAD моделирования.

29. Исправление коллизий при импорте.

30. Какие программные продукты для параметрической оптимизации вы можете назвать?

31. Нормативно-справочные системы.

32. Какие инструменты численного моделирования вам известны для решения задач гидростатической и гидродинамической устойчивости?

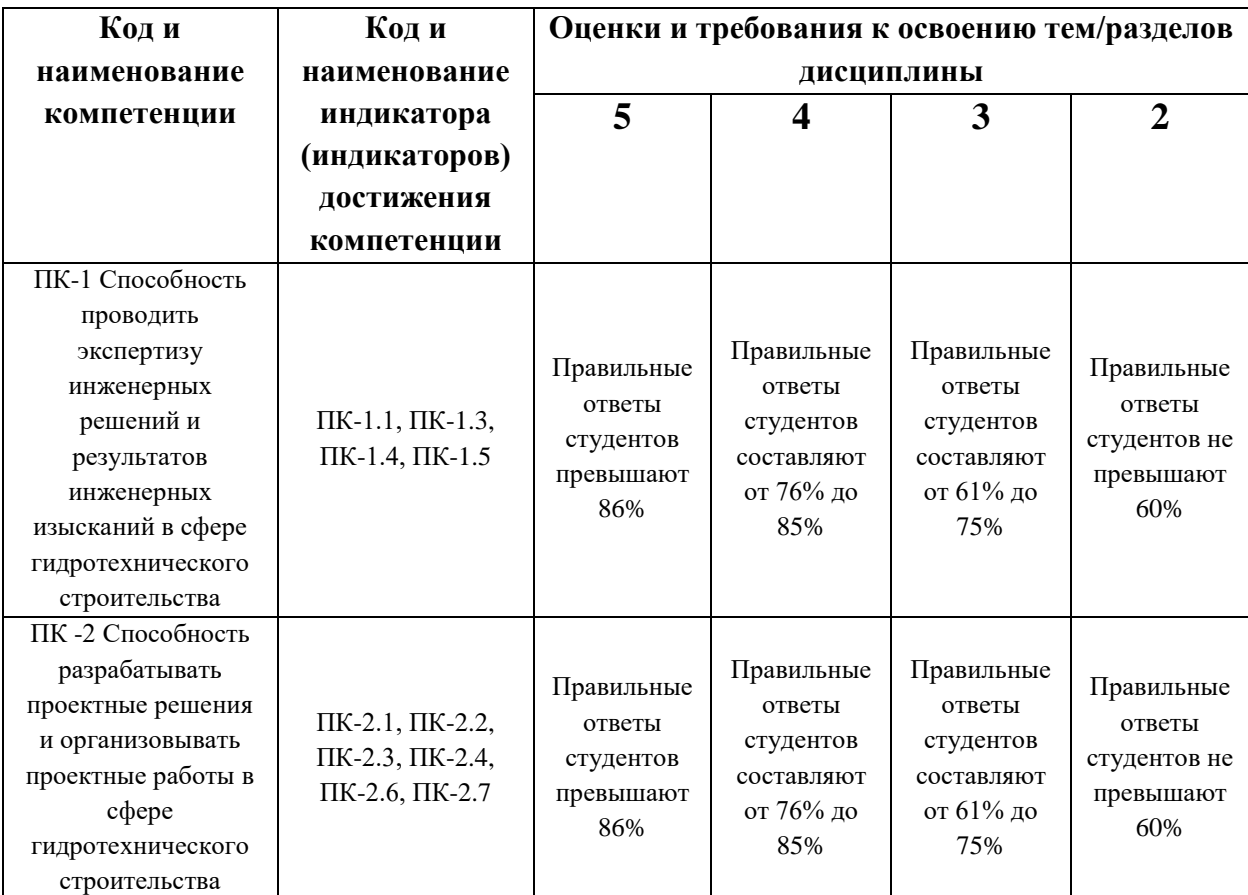

#### **Шкала оценивания**

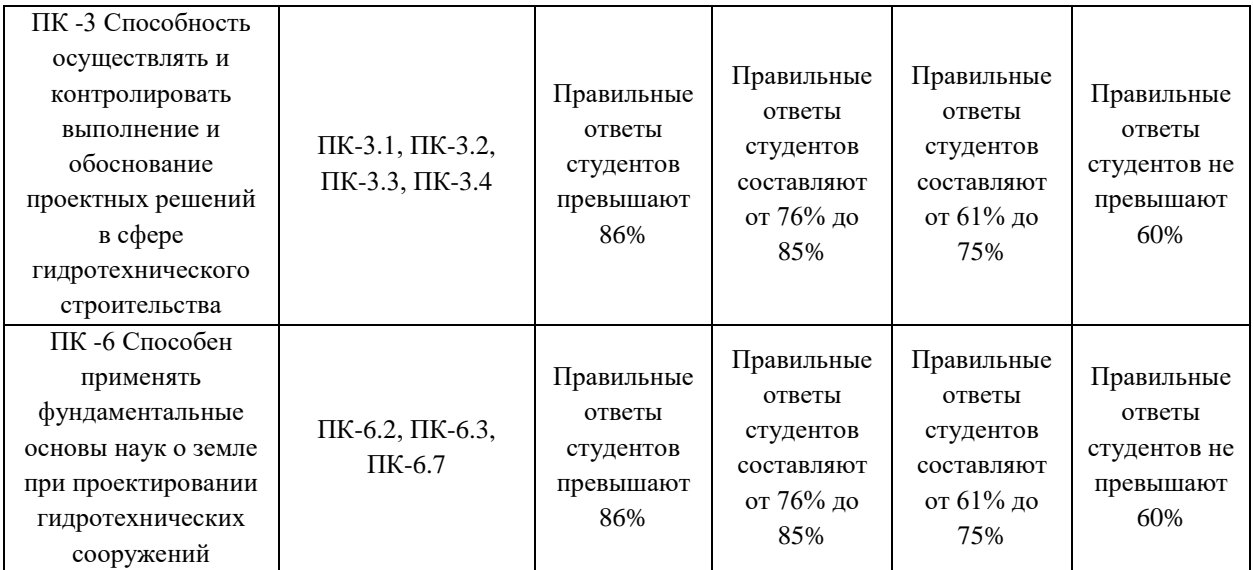